# **Ein Parser aus Objekten**

**(Objektorientierung in Compilerbau)**

Bernd Kühl University of Osnabrück, Germany [bernd@informatik.uni-osnabrueck.de](mailto:bernd@informatik.uni-osnabrueck.de) <http://www.inf.uos.de/bernd>

# **1 Compilerphasen**

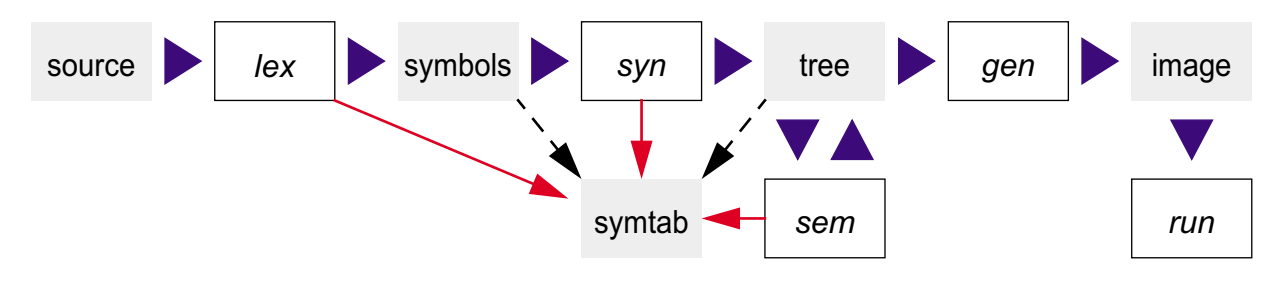

- **Inhalt meiner Promotion:** Was bringt der Einsatz v[on Objektorientierung in den einzelnen Phasen.](http://www.inf.uos.de/bernd)
- **Inhalt des Vortrags:** Syntax-Analyse und Aktionen.

# **2 Lexikalische Analyse**

#### **Gängige Techniken**

- **handgeschriebene Scanner**
- **fertige Scanner[klassen], Beispiel** java.io.StreamTokenizer
- Scannergeneratoren, Beispiel *lex*/*flex*/*JLex*
- **Nachteile handgeschriebener Scanner:** 
	- **n** mühsam zu implementieren (Beispiel: Gleitkommazahlen)
	- **fehleranfällig**
	- schwer erweiterbar
	- **Performance**
- **Nachteile fertiger Scanner[klassen]:** 
	- **Nicht allgemein verwendbar**
	- StreamTokenizer: Zwischenraum wird immer ignoriert, Zwischenraum ist als Symbol nicht greifbar, Integer- und Gleitkommazahlen können nicht gleichzeitig erkannt werden und Exponentialdarstellung für Gleitkommazahlen kann man gar nicht erkennen, ...
- **Nachteile Scannergeneratoren:** 
	- **Der Entwicklungszyklus hat zwei Schritte.**
	- Soll der Scanner erweitert oder geändert werden, müssen beide Schritte erneut ausgeführt werden.
	- **Reguläre Ausdrücke sind für Anfänger schwer zu erlernen, und vor allem kryptisch.**
	- **Um einen fremden oder älteren komplexeren regulären Ausdruck zu verstehen, bedarf** es einiger Erfahrung:

"/\*"([^\*]|"\*"+[^/\*])\*"\*"+"/"

- Ohne einen ausführlichen Test ist ein komplexer regulärer Ausdruck außerdem fehleranfällig.
- Es gibt reale Probleme, die mit regulären Ausdrücken nur schwer oder auch gar nicht lösbar sind: z.B. einen fehlerfreien regulären Ausdruck für einen C-Kommentar oder gar einen Ausdruck für geschachtelte C-Kommentare.

#### **oolex (object orientated lexer)**

- **Das Design von oolex ist strikt objekt-orientiert.**
- **Als Scanner stehen viele Objekte als Symbol-Erkenner im Wettbewerb.**
- **Ein Raum dieser Objekte verwaltet die Eingabe und liefert den Objekten Zeichen für** Zeichen aus der Eingabe.
- Objekte, die mit dem Zeichen nichts anfangen, verlassen den Raum.
- Das letzte Objekt im Raum stellt als längstes das erkannte Symbol dar.
- **Typische Symbol-Erkenner sind daher als Klassen in einer Bibliothek vorbereitet.**
- Gewinnt ein Objekt eine Erkennungsrunde, kennt das Objekt optional ein anderes Objekt, welches die zugehörige Aktion implementiert.
- **Alle Symbol-Erkenner- und Aktions-Klassen sind serialisierbar.**

#### **Fazit**

- Der neue Ansatz ist objekt-orientiert und damit für objekt-orientierte Sprachen wie Java, Objective-C oder C++ intuitiver.
- Eine Firma, die eine andere Bibliothek von Erkennern entwickelt und verkauft, kann die Klassen in binärer Form verkaufen.
- **Spezialisierung existenter Klassen durch Vererbung bzw. Ableitung.**
- Die Entwicklungszeit für oolex-Scanner ist sehr gering. Das System ist daher ideal für rapid prototyping.
- Die Klassen der Bibliothek sind für verschiedene Scanner zu verwenden (reuse).
- Serialisierung: Scanner können von verschiedenen Projekten in binärer Form geteilt werden (reuse).
- **C** Umkonfiguration (Scanner, Aktionen) im laufenden Betrieb.
- Da Objekte Zustände besitzen, können die Symbol-Erkenner mächtiger als endliche Automaten sein.
- **Nachteil: Performance.**

# **3 oops — Ein Parser aus Objekten**

## **Objekte für Grammatiken**

- Kontextfreie Grammatik: Terminals, Non-Terminals, Regeln und eine Start-Regel.
- **Beispiel BNF**

```
identifier : letter | identifier letter | identifier number
```
#### **Beispiel EBNF**

identifier : letter [{ letter | number }]

- **Instanzen von Objekten des Pakets** oops.parser repräsentieren eine EBNF-Grammatik:
	- **Ein Parser-Objekt verweist auf viele Rule-Instanzen.**
	- Jede Rule verbindet das Non-Terminal auf der linken Seite (Id) mit der rechten Seite.
	- Die rechte Seite einer Rule ist ein einzelnes Objekt, zum Beispiel eine Sequenz von Symbolen in einer Seq-Instanz.
	- **Alternativen werden in einem Alt-Objekt gesammelt.**
	- Some (1-n) und Many (0-n) kapseln Wiederholungen und Opt (0-1) repräsentiert einen optionalen Teil.
	- Lit stellt Literale ("<="), Token Symbol-Kategorien (Zahlen) und Id Verweise (auf Regeln) dar.
- **Das Beispiel als Objekt-Baum:**

```
Parser
    Rule identifier
       Seq
           Id letter
           Many
              Alt
                  Id letter
                  Id number
```
- **Parsierung: rekursiver Abstieg, parse ()-Methode.**
- oops: object orientated parser system.
- oops-Parser sind serialisierbar und damit wiederverwendbar.

#### **Lookahead-Mengen**

- **Nährend der Parsierung treffen die Objekte Entscheidungen aufgrund von lookahead-**Mengen.
- Lookahead: Die Menge aller Eingabesymbole, die an dieser Stelle als nächstes in der **Cole** Eingabe auftreten können.
- Die Berechnung des lookahead ist lokal auf die Klassen verteilt:

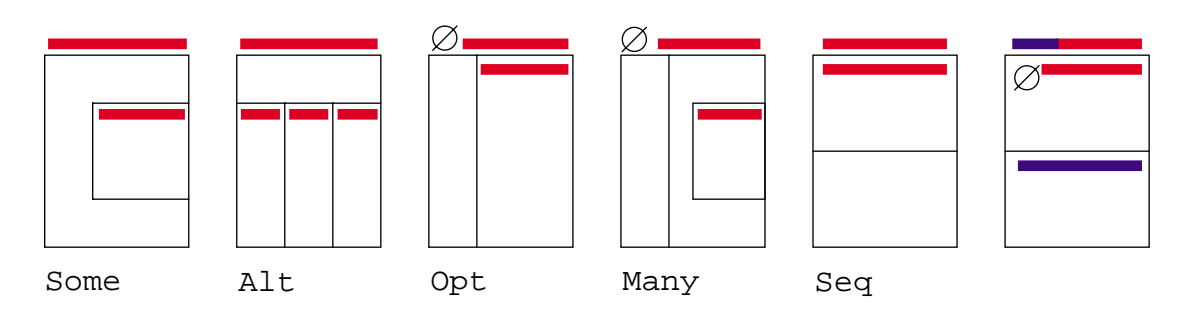

- Some übernimmt den lookahead von seinem Unterknoten.
- Alt berechnet den lookahead durch Vereinigung der lookaheads der Alternativen.
- Opt und Many übernehmen den lookahead von ihrem Unterknoten und fügen die leere Eingabe hinzu.
- Seq nimmt den lookahead des ersten Sequenz-Elements und addiert den lookahead der folgenden Elemente, solange die leere Eingabe akzeptiert wird.
- **Rule übernimmt den lookahead von der rechten Seite und Id von der Rule.**
- **Lit und Token: Terminal ist lookahead.**
- **Die Verteilung der Berechnung zerlegt diese in kleine und einfache Teilprobleme. Der** Algorithmus ist so leicht zu verstehen.

#### **Follow-Mengen**

- **Follow: Die Menge aller Eingabesymbole, die nach diesem Knoten als nächstes in der** Eingabe auftreten können.
- Auch die Berechnung der follow-Menge ist lokal auf die Klassen verteilt:

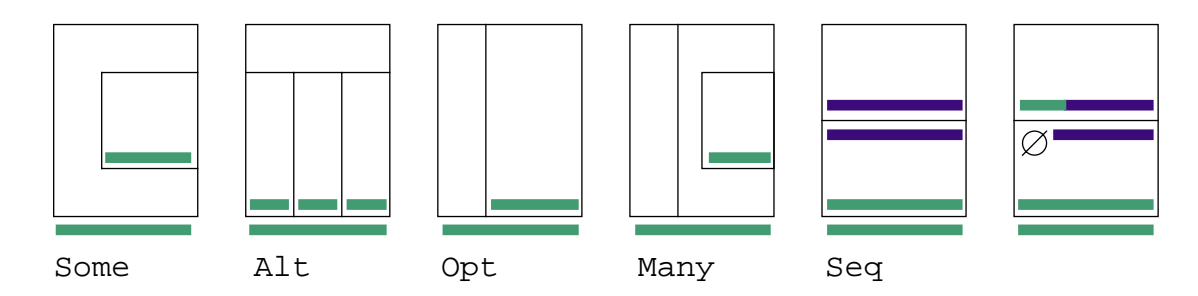

- Some, Alt, Opt und Many geben ihre follow-Menge an den Unterknoten weiter.
- Seq reicht seine follow-Menge an das letzte Element weiter. Ist die leere Eingabe in dem lookahead des Elements, wird die Vereinigung von follow und lookahead an das nächstletzte Element überreicht
- **Id reicht follow an die zugehörige Rule, und diese reicht die Menge an das Objekt der** rechten Seite weiter.
- Die Berechnung startet mit dem EOF-Symbol für die rechte Seite der Start-Regel.
- Wiederholung der Berechnung bis alle follow-Mengen sich nicht mehr ändern.
- Die Verteilung der Berechnung zerlegt diese in kleine und einfache Teilprobleme. Der 24 Algorithmus ist so leicht zu verstehen.

#### **Mehrdeutige Grammatik**

**Parsierung: rekursiver Abstieg, LL(1), nicht alle Grammatiken sind LL(1):** 

bits : { 0 | 1 } ( 0 | 1 )

Der Baum und die lookahead - und follow-Mengen:

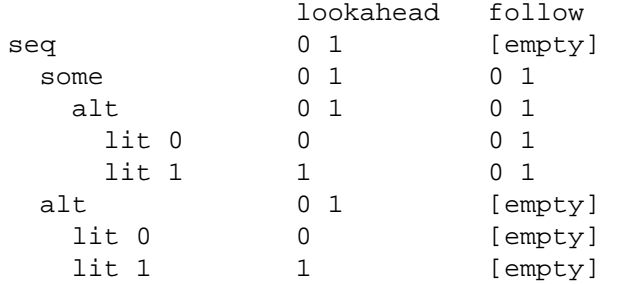

#### **Prüfen einer Grammatik**

Auch das Prüfen der Grammatik auf LL(1) verteilt sich lokal auf die Klassen:

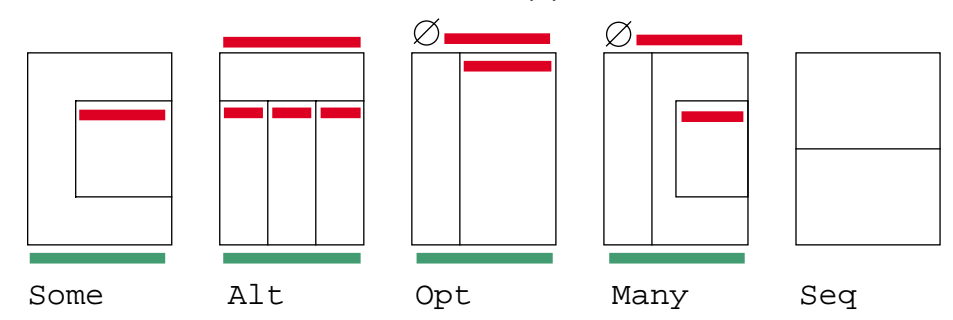

- Some, Opt, Many: Die lookahead- und follow-Menge müssen/sollten disjunkt sein (shift/reduce-Konflikt).
- **Alt: Die lookahead-Mengen der Alternativen müssen paarweise disjunkt sein. Enthält** der lookahead die leere Eingabe, müssen follow und lookahead disjunkt sein.
- Seq ruft lediglich bei allen Elementen die Prüfmethode auf.
- Weiterhin wird geprüft, daß jede Regel verbunden ist und daß keine unendliche Rekursion auftritt:

 $x: "x" x;$ 

#### **Scanner-Schnittstelle**

**Ein oops-Parser benötigt eine Implementierung von oops.scanner.Scanner als** Partner:

```
public interface Scanner {
   public void scan(SymTab symtab, Hashtable tokens) throws IOException;
   public boolean advance() throws IOException;
   public boolean atEnd();
  public Object symbol();
  public Object value();
}
```
- Der Parser ruft einmal scan() beim Scanner zur Initialisierung auf.
- **a** advance() rückt ein Symbol in der Eingabe vor. Die Methode hat false am Dateiende, sonst true zu liefern.
- **a** at End () zeigt als boolean an, ob das Dateiende erreicht worden ist.
- **g** value() liefert ein Werte-Objekt oder null zum aktuellen Symbol.
- **Das Resultat von symbol() ist ein Objekt, welches das momentane Symbol** repräsentiert.
- Bei Aufruf von scan() ist symtab mit den reservierten Wörtern vorgeladen:

```
public interface SymTab extends Serializable {
   public Handle get(String key);
   public Enumeration keys();
   public interface Handle {
     public boolean isEntered();
     public void enter(Object symbol, Object value);
     public void remove();
     public Object symbol();
     public Object value();
     public String key();
   }
}
```
In tokens ist für alle Tokennamen als Schlüssel jeweils ein zugehöriges Objekt für symbol() zur Repräsentierung des Tokens abgelegt worden.

#### **Beispiel: Ein Parser für arithmetische Ausdrücke**

```
Die Grammatik
    expr : [{ [ sum ] ";" }];
    sum : product [{ ( "+" | "-") product }];
    product : term [{ ( "*" | "/" ) term }];
    term : NUMBER | "(" sum ")";
  Der Code:
    package parserByConstructors;
    import ...
    public class ArithParser {
      private static oops.parser.Parser arithParser;
      static {
        try {
          // build parser...
          arithParser = new oops.parser.Parser(
            new oops.parser.Rule[] {
             new oops.parser.Rule( // expr : [\{ [ sum ] "i" } ];new oops.parser.Id("expr"), \frac{1}{1} // lhs
               new oops.parser.Many( \frac{1}{1 + \text{c}} // rhs
                  new oops.parser.Seq(new oops.parser.Node[] {
                    new oops.parser.Opt(new oops.parser.Id("sum")),
                    new oops.parser.Lit(";")
                  })
     )
             ),
             new oops.parser.Rule( // rule sum : product [{ ( "+" | "-") product 
    }];
               new oops.parser.Id("sum"), \frac{1}{1} // lhs
               new oops.parser.Seq(new oops.parser.Node[] { // rhs
                  new oops.parser.Id("product"),
                  new oops.parser.Many(
                    new oops.parser.Seq(new oops.parser.Node[] {
                      new oops.parser.Alt(new oops.parser.Node[] {
                          new oops.parser.Lit("+"),
                         new oops.parser.Lit("-")
                        }),
                      new oops.parser.Id("product")
                    })
     )
                })
              ),
            new oops.parser.Rule( // rule product : term [{ ( "*" | "/" ) term }];
               new oops.parser.Id("product"), \frac{1}{1} // lhs
               new oops.parser.Seq(new oops.parser.Node[] { // rhs
                  new oops.parser.Id("term"),
                  new oops.parser.Many(
                    new oops.parser.Seq(new oops.parser.Node[] {
                      new oops.parser.Alt(new oops.parser.Node[] {
                          new oops.parser.Lit("*"),
                         new oops.parser.Lit("/")
                        }),
                      new oops.parser.Id("term")
                    })
     )
                })),
```

```
 new oops.parser.Rule( // rule term : NUMBER | "(" sum ")";
           new oops.parser.Id("term"), \frac{1}{2} // lhs
           new oops.parser.Alt(new oops.parser.Node[] { // rhs
              new oops.parser.Id("NUMBER"),
              new oops.parser.Seq(new oops.parser.Node[] {
                new oops.parser.Lit("("),
                new oops.parser.Id("sum"),
                new oops.parser.Lit(")"),
              })
            })
          )
        }
      );
      // check parser...
      arithParser.check();
    } catch (oops.parser.ParserBuildException pe) {
      System.err.println(pe);
      System.exit(1);
    } catch (oops.parser.CheckLL1Exception ce) {
      System.err.println(ce);
      System.exit(1);
    }
  }
  public static void main(String args []) throws
    oops.parser.ParseException, oops.opi.OpiException, IOException,
    ClassNotFoundException {
   if (args.length == 0 ||
        (args[0].equals("-deserialize") && args.length < 3)) usage();
   int n = 0;
    if (args[0].equals("-deserialize")) {
     n + = 2; ObjectInputStream in = new ObjectInputStream(new 
FileInputStream(args[1]));
      arithParser = (oops.parser.Parser) in.readObject();
      in.close();
    }
    if (args[n].equals("parse")) {
      oops.scanner.Scanner scanner = new Scanner(new oops.opi.InputSource(
        System.in));
      arithParser.parse(scanner, (oops.scanner.TableFactory) null);
    } else if (args[n].equals("dump")) {
      oops.tools.Dump.dump(arithParser);
    } else if (args[n].equals("serialize")) {
      ObjectOutputStream out = new ObjectOutputStream(System.out);
      out.writeObject(arithParser);
      out.flush(); out.close();
    } else usage();
  }
  private static void usage() {
    System.err.println("usage: ArithParser [-deserialize file] "+
                        "(parse | dump | serialize)");
    System.exit(1);
  }
}
```
# **4 Vererbung — Aktionen**

#### **Goal**

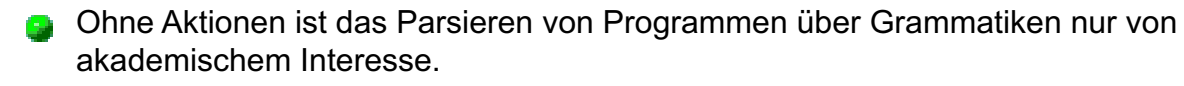

- Durch Spezialisierung/Vererbung können Aktionen eingebaut werden.
- oops.parser.goal-Klassen/Interface: Parser, Rule, Lit, Token und Goal.

#### **Goal-Interface:**

```
package oops.parser.goal;
import ...
public interface Goal {
   public void shift (Goal sender, Object value);
   public void shift (Token sender, Object value);
   public void shift (Lit sender, Object value);
  public Object reduce ();
  public void error ();
}
```
- Die Goal-Instanzen werden über ein Factory-Muster erzeugt.
- **Es gibt Standard-Implementierungen für die Factories und Goal.**
- Die default Factory erzeugt Goal-Instanzen aufgrund von Regelnamen. Für

```
sum : product [{ ( "+" | "-") product }];
```
wird zum Beispiel eine Instanz der Goal-Klasse sum erzeugt.

**Für jede aktive Regel ist eine** Goal-Instanz aktiv:

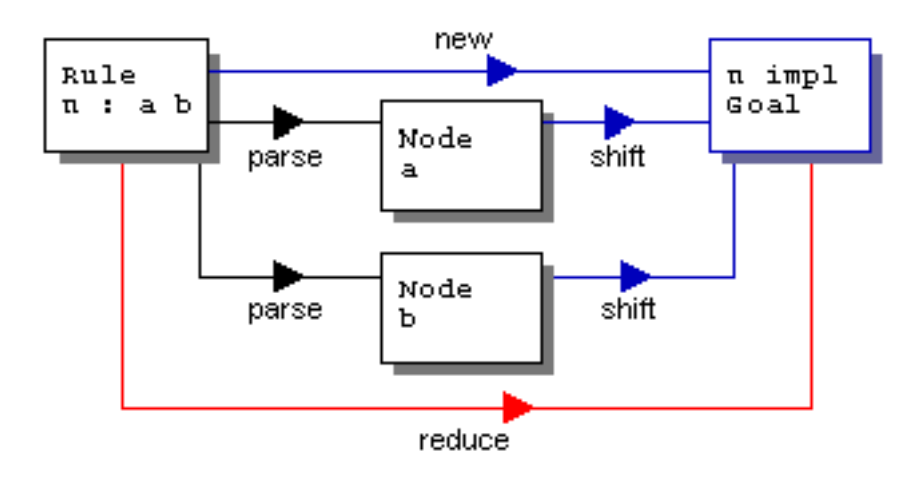

#### **Arithmetische Ausdrücke per Goal**

```
Die Grammatik:
    expressions : [ { [ sum ] ( " ; " | " \n}] ;sum : product [{ sum.add | sum.sub }];
    sum.add : "+" product;
    sum.sub : "-" product;
    product : term [{ product.mul | product.div }];
    product.mul : "*" term;
    product.div : "/" term;
    term : NUMBER | term.minus | "(" sum ")";
    term.minus : "-" term;
term.java:
    public class term extends oops.parser.goal.GoalAdapter {
       public static class minus extends GoalAdapter {
         public Object reduce () {
           return new Double(- ((Number)result).doubleValue());
         }
       }
    }
sum.java:
    import oops.parser.Lit;
    import oops.parser.goal.Goal;
    import oops.parser.goal.GoalAdapter;
    public class sum extends GoalAdapter {
       public void shift (Goal sender, Object value) {
         if (result == null) result = value;
         else result = ((eval) sender).eval((Number) result, (Number) value);
       }
       public abstract static class eval extends GoalAdapter {
         public abstract Object eval (Number left, Number right);
         public void shift (Lit sender, Object value) {}
     }
       public static class add extends eval {
         public Object eval (Number left, Number right) {
           return new Double(((Number) left).doubleValue() +
                            ((Number) right).doubleValue());
         }
       }
       public static class sub extends eval {
         public Object eval (Number left, Number right) {
           return new Double(((Number) left).doubleValue() -
                            ((Number) right).doubleValue());
         }
       }
    }
```
In der Regel bilden (und serialisieren) Goal-Instanzen einen Baum zur Repräsentierung der Eingabe.

#### **Weitere Aktionsideen**

- 
- oops.parser.trace: die Knoten des Parser-Baums schreiben während der Erkennung eines Programms eine Trace.
	- oops.parser.reducer: analog zu Goal, aber wesentlich einfacher. Am Ende einer Regel wird durch Aufruf von reduce() in einem Argument-Array das Resultat von reduce() gegen Unterregeln, erkannte Lit- und erkannte Token-Instanzen übergeben.

```
package oops.parser.reducer;
public interface Reducer {
   public void error();
  public Object reduce(Object[] values);
}
```
Ein weiterer möglicher Ansatzpunkt wäre eine Listener-Schnittstelle. Diese Idee bedingt aber gegebenenfalls einen lokalen Stack...

## **5 oops als Parsergenerator**

**O** cops als Parser:

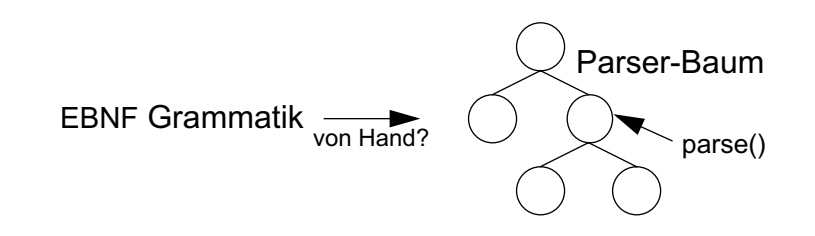

EBNF-Grammatik für EBNF:

```
parser : { rule }; \qquad // a pares is one ore more rules.
rule : ID ":" alt ";"; // rule is a name and a right hand side
alt : seq [ \vert \vert \vert \vert seq \vert \vert \vert \vert \vert \vert \vert alternatives
seq : {ID | LIT | TOKEN | some | opt | "(" alt ")" }; // sequence
some : \lceil \cdot \rceil alt \lceil \cdot \rceil ; // one or more
opt : "[" alt "]"; // zero or one
```
oops als Parsergenerator:

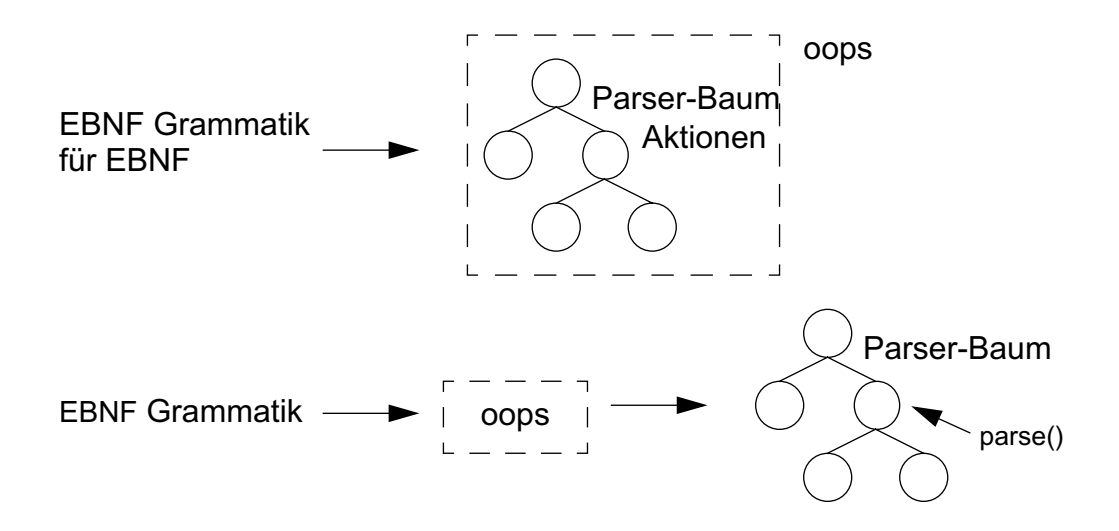

#### **Beispiel:**

```
$ export CLASSPATH=../../jars/oops.jar:../..
$ java -Doops.oops.actionType=goal oops.Compile ... arith.ebnf > arith.ser
Using ebnf parser generator generated by oops on Mon Apr 16 12:49:34 CEST 2001
$
```
**Unterstützung für** oops.parse, oops.parse.trace, oops.parse.reduce und oops.parse.goal.

- **Trennung von Grammatik und Aktionen.**
- **oops ist bootstrap-fähig.**

# **6 Erweiterung — Extended EBNF**

- **Aktionen sind ein Beispiel für Spezialisierung durch Vererbung.**
- Spezialisierung durch Erweiterung d.h. neuer Klassen eines Parser-Baums.
- **G** HTML oder XML sind schon aufgrund der Attribute in [E]BNF kaum formulierbar.
- **Mögliche neue Grammatik-Syntax:**

```
parser : { rule };
rule : ID ":" or ";";
or : xor [{ "|" xor }]; // inklusives oder
xor : and [{ "^" and }]; // exklusives oder
and : seq [{ "&" seq }]; // and
seq : { ID | LIT | TOKEN | some | opt | "(" or ")" };
some : "{" or "}"; // one or more
opt : "[" or "]"; // zero or one
```
- $\frac{1}{2}$ ,  $\sim$  und  $\&$  in Anlehnung an bekannte Operatoren aus Programmiersprachen
- **D** inklusives oder, |: Alle Alternativen dürfen (müssen aber nicht) in beliebiger Reihenfolge maximal einmal vorkommen.
- **Example 2 Steps of ALT** eine Alternative wird erkannt.
- **and, &: Jede Alternative muß (in beliebiger Reihenfolge) vorkommen.**
- **HTML, XML : Attribute per | aufzählen.**
- **Weitere mögliche neue Grammatik-Syntax:**

```
or : xor [{ "|" xor [ "*" ] }];
xor : and \{\ \ ^{\ast \ast \ast} and \};and : seq [ { " \& " seq } [ " + " ] } ];
```
- \* und + erlauben wiederholtes Auftreten.
- **Spezialisierung durch neue Klassen:** oops.parser.XOr, oops.parser.Or, oops.parser.And.
- Neue Klassen erben Teile (Speicherung von Unterknoten, Prüfalgorithmen, Mengen-Berechnung, ...) von der Oberklasse oops.parser.Alt.

Die jeweils neue Funktionalität ist mit wenig Code implementiert.

# **7 Fazit**

- Grammatiken sind als Objektbaum repräsentierbar.
- **O** oops besteht aus den Klassen zur Repräsentierung eines Parsers und aus dem Parsergenerator.
- Objekte kapseln Aktionen und sind im laufenden austauschbar.
- Die Serialisierung von Parsern macht diese wiederverwendbar.
- **Coops trennt Grammatik und Aktionen.**
- Die Aufteilung der Mengen-Berechnung, der Prüfung einer Grammatik oder des Parsierens auf Instanz von Klassen lokalisiert die Probleme auf kleine Teile und macht die Algorithmen damit entdeckbar.
- **C** Vererbung oder Erweiterung durch neue Klassen macht oops mächtiger: Aktionen bzw. Extended EBNF.
- **Automatische error recovery machbar.**

# **8 Literatur und Links**

- [1] Homepage oops: <http://www.inf.uos.de/bernd/oops>
- [2] Homepage oolex: <http://www.inf.uos.de/bernd/oolex>
- [3] Dieser Vortrag als PDF: <http://www.inf.uos.de/bernd/talks/oops-ifc01/talk.pdf>
- [4] Dieser Vortrag als HTML: <http://www.inf.uos.de/bernd/talks/oops-ifc01/html/talk.html>
- [5] Die Beispiele des Vortrags: <http://www.inf.uos.de/bernd/talks/oops-ifc01/code.zip>
- [6] Vorlesung Compilerbau mit Java, WS 1998/99, Prof. Axel-Tobias Schreiner: [http://www.vorlesungen.uni-osnabrueck.de/informatik/](http://www.vorlesungen.uni-osnabrueck.de/informatik/compilerbau98/) compilerbau98/
- [7] Bernd Kühl, Axel-Tobias Schreiner, An object-oriented LL(1) parser generator, SIG-PLAN Notices, ACM December 2000
- [8] Bernd Kühl, oolex Lexikalische Analyse mit Objekten, IFC Seminar, oolex Lexikalische Analyse mit Objekten, Sommersemester 2000, Universität Osnabrück, <http://www.inf.uos.de/bernd/talks/oolex-ifc00/html/talk.html>